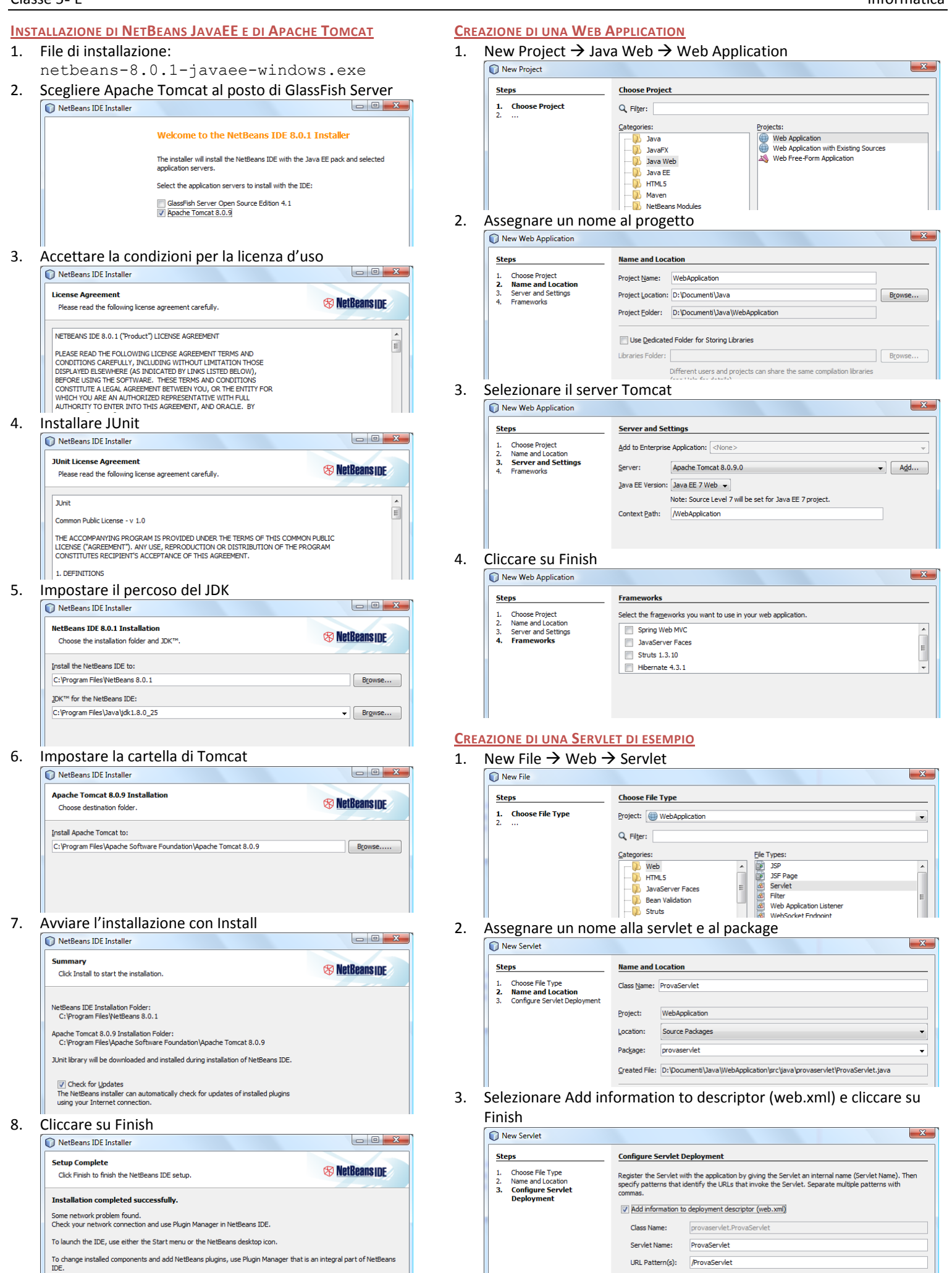

N.B. Al primo avvio dell'applicazione il firewall del computer segnalerà un avviso di protezione: dare conferma per lo sblocco.

URL Pattern(s): //ProvaServlet